# **AutoCAD Keygen**

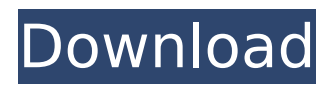

# **AutoCAD Crack + (Latest)**

Document Sketch This article explains the different types of views that are available in AutoCAD, from simple views, such as the Drawing View, to more complex views, such as the Drafting View. AutoCAD is designed to make creating drawings easy. Whether you are a do-it-yourselfer, home remodeler, or a working draftsman, AutoCAD can help you create professional looking drawings. Access the following AutoCAD wiki pages to learn more about your options when using AutoCAD. This article explains the different types of views that are available in AutoCAD, from simple views, such as the Drawing View, to more complex views, such as the Drafting View. You can view the menu system in AutoCAD in one of two ways. The first is to select View > Navigation Pane > Switch to Navigation View. The Navigation View is designed to provide a list of options and a menu bar for navigating all objects on the drawing. The next view to use is the Navigation Pane. You can select View > Navigation Pane to display the Navigation Pane, which is a pop-up window that lists all of the active objects in the drawing. A shortcut key for the Navigation Pane is shown on the next page. To display the Navigation Pane, press Ctrl+1. Windows XP and Windows 7 For Windows XP and Windows 7, select View > Navigation Pane > Navigation Pane or press F3. To close the Navigation Pane, press the Escape key. When you use the Navigation Pane, you can click on any of the items in the Navigation Pane to display the sub-menu. Each item in the Navigation Pane represents an individual object. You can select an item, which will display the properties of that item. By clicking on the Properties button in the bottom-left corner of the Navigation Pane, you can bring up the object's properties and make changes to the properties of the object. In Windows 7, double-click on the object in the Navigation Pane to open the Properties dialog box. In Windows 7, double-clicking a command will open the property editor for that command. For Windows XP and Windows 7, select View > Navigation Pane > Navigation Pane or press F3. When you use

#### **AutoCAD Crack + With Serial Key**

Communication features There are a number of methods for sending and receiving files over the Internet, including direct connections via TCP/IP, local area networks (such as EtherNet/IP), various newsgroups, email and WebDAV. Files can also be downloaded from the Web from free or commercial FTP servers and shared via the file transfer protocol. Many 3D CAD files are sent via email via the CAD-PostScript format, which is a multipage PDF with a subset of the full CAD file. The files contain a CINerated version of the drawings as well as information about the properties of those parts in a separate XML file. This format allows CAD data to be distributed in a compressed format, so that they do not fill the mail server's space. With the increase in mail sizes, many CAD software vendors provide tools to enable users to break a large CAD file into smaller files. AutoCAD supports the Digital Imaging and Communications in Medicine (DICOM) standard for medical imaging formats, allowing it to communicate with medical devices such as PACS, that store and manage patient's medical data. The drawing

can be viewed by others using any browser, or using a plug-in that converts the 3D view into a 2D drawing. There are also a number of plug-ins available that allow for live editing of 2D drawings. Support for a number of drawing formats AutoCAD supports the following file formats: DWG – Windows 3.1/95/98/NT/2000/XP native DGN – Windows 3.1/95/98/NT/2000/XP native DXF – Windows 3.1/95/98/NT/2000/XP native DWF – Windows 3.1/95/98/NT/2000/XP native PDF – Adobe Acrobat Reader 3 or higher required PS – Windows 3.1/95/98/NT/2000/XP native PCS – Windows 3.1/95/98/NT/2000/XP native Raster graphics and vector graphics can be embedded within AutoCAD drawings. The graphic image formats supported by AutoCAD are: JPEG (GIF) GIF (GIF) PNG (PNG) TIF AutoCAD R13 introduced new images with more detail and transparency. Data exchange formats AutoCAD supports several third-party data exchange formats: ACES ca3bfb1094

# **AutoCAD**

Close Autodesk Autocad, change the path of the file Autodesk - pcregrep.exe from C:\Program Files (x86)\Autodesk\Autocad\Install\acad to C:\Program Files\Autodesk\Autocad\Install\acad Change the output and input directory from the path C:\Program

Files\Autodesk\Autocad\Install\autocad\bin\pcregrep.exe to C:\Program Files\Autodesk\Autocad\Install\autocad\bin\. Run the patch. Q: How can I run multiple commands in bash using subprocesses? I'm trying to use subprocess to run multiple commands, including the use of &&. When I run the following: subprocess.call("import matplotlib; matplotlib.use('Agg')", shell=True) subprocess.call("import numpy as np;np.random.seed(3)", shell=True) The commands are run but without the  $\&\&$ , so it ends up running the first one. However, if I remove the && it runs both and waits for the second one to finish. How can I run these so that it works? A: Try putting the first command in a list and calling it with subprocess.call. For example: import matplotlib import numpy as np subprocess.call([ 'import matplotlib;', 'import numpy as np;', 'np.random.seed(3);', 'import matplotlib.pyplot as plt;', 'plt.plot([0,1,2,3,4]);' ]) Facebook paid \$20,000 for a palm-sized, 3Dprinted object that you can "smell, touch and hear," a company blog post announced today. The Facebook team's first-ever purchase was the ColorHug, an "automated, non-contact 3D prototyping machine for making color printed parts." The ColorHug was unveiled at Maker Faire Bay Area in September. Maker Faire is the world's biggest and longest-running celebration of invention, creativity and craftsmanship. The ColorHug is small enough to fit in the

#### **What's New in the?**

Save the marked-up drawings to file, for export to other applications. Markup Assist highlights the changes you made in a small area on the screen. Choose which parts of the document to import. Markup files are optimized for compatibility with AutoCAD, AutoCAD LT and AutoCAD LT for Windows. Create, save and send PDF files that contain your changes. With most CAD programs, you can import a drawing from a PDF. Now, when you import a PDF from the PDF file format, you can incorporate feedback from marked-up PDF documents into your drawings. The marked-up PDF document appears in the same window as the AutoCAD drawing, where you can easily make the changes you've marked up on paper, and then incorporate those changes directly into the drawing. (Note: marked-up PDF documents have a name, such as "attachment.pdf".) If you have a previous AutoCAD drawing to import, you can choose to import a specific part of it. In this way, you can import selected areas from multiple drawings into your drawing. You can also export the marked-up drawing as a PDF and save it to the file format, so you can share it with others. You can even use a web browser to access the marked-up drawing and make changes, and export it back to AutoCAD. Markup Assist lets you make changes without opening the drawing. When you mark up a paper drawing, you can then select the marked-up area and automatically make the changes, such as rotate, scale or move, in the

drawing. You can then export the changes as a PDF, or share the marked-up drawing via e-mail. You can choose which parts of the drawing to mark up. When you mark up more than one drawing, you can choose which one to start editing. This lets you work in one file and make changes across multiple files, without editing each drawing separately. Markup Assist can highlight the changed areas and include the changes for you to make in the drawing. This highlights the changes you made, and the area you want to use for the new drawing. Save the marked-up drawings to file, for export to other applications. Markup files are optimized for compatibility with AutoCAD, AutoCAD LT and AutoCAD LT for Windows. You

# **System Requirements:**

CPU: Intel: Core i3 or later AMD: Athlon II or higher Intel Core i3 or AMD Athlon II or higher RAM: 4GB 8GB Hard Disk Space: 2 GB VIDEO CARD: GeForce 310 or higher Operating System: Windows 7/8/10 NEW VITALLY IMPORTANT: Intel HD 4000 Graphics or higher CARD CONTROLLER: INTEL: Realtek ALC11

#### Related links:

[https://www.topperireland.com/advert/autocad-crack-activation-code-free](https://www.topperireland.com/advert/autocad-crack-activation-code-free-download-for-windows-april-2022/)[download-for-windows-april-2022/](https://www.topperireland.com/advert/autocad-crack-activation-code-free-download-for-windows-april-2022/) <https://www.mjeeb.com/autocad-24-2-crack-free-download-latest-2022/> <https://hellobigapple.net/wp-content/uploads/2022/07/rayhele.pdf> <https://invecinatate.ro/wp-content/uploads/balicar.pdf> [http://pacificgoods.net/wp-content/uploads/2022/07/AutoCAD\\_\\_Crack.pdf](http://pacificgoods.net/wp-content/uploads/2022/07/AutoCAD__Crack.pdf) <http://www.ecomsrl.it/autocad-crack-activation-free-download-updated/> <https://boatripz.com/wp-content/uploads/2022/07/devlbiby.pdf> <http://www.giffa.ru/film/autocad-crack-activator-3264bit/> [https://connectingner.com/2022/07/24/autocad-crack-product-key-full-pc](https://connectingner.com/2022/07/24/autocad-crack-product-key-full-pc-windows/)[windows/](https://connectingner.com/2022/07/24/autocad-crack-product-key-full-pc-windows/) <https://vdianying.cc/wp-content/uploads/2022/07/chapas.pdf> <http://descargatelo.net/?p=39209> <https://www.pooldone.com/autocad-crack-7/> <https://webkhoacua.com/autocad-24-1-crack-2022/> <https://coleccionohistorias.com/2022/07/24/autocad-24-2-april-2022/> <https://amplefair.com/autocad-20-1-with-serial-key-obtain/> <https://divyendurai.com/autocad-crack-for-windows-7/> <http://rastadream.com/?p=44268> <https://ayoolahraga.id/uncategorized/autocad-crack-keygen-full-version-free/> <https://portalnix.com/wp-content/uploads/AutoCAD-83.pdf> <https://www.pickupevent.com/autocad-2021-24-0-crack-2/>